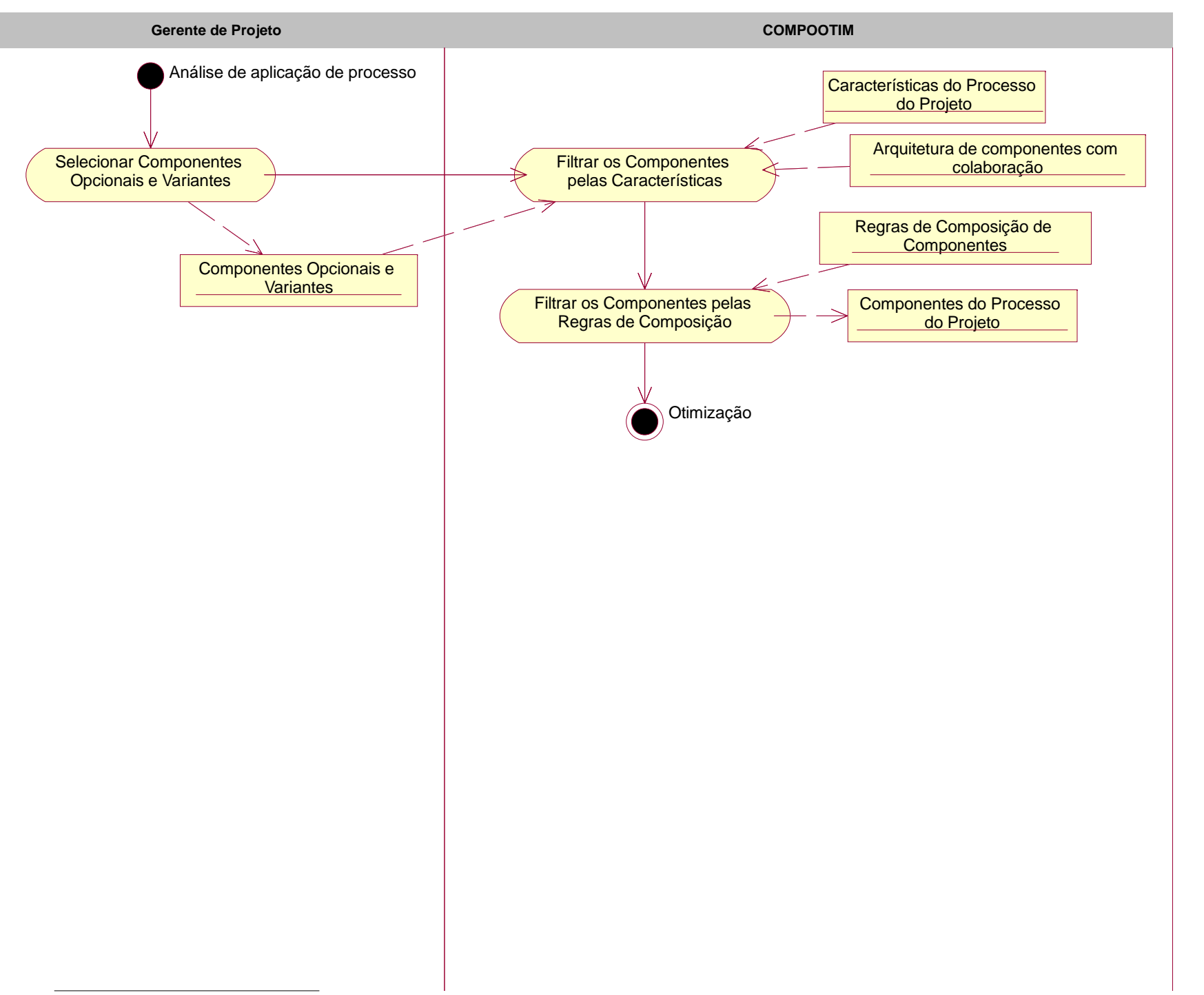

File: D:\Programas\workspaceBalance\COMPOOTIM\doc\COMPOOTIM.mdl 07:57:44 terça-feira, 9 de julho de 2013 Activity Diagram: Projeto de aplicação de processos / Projeto de aplicação de processos Page 1